**User Policies and Procedures**

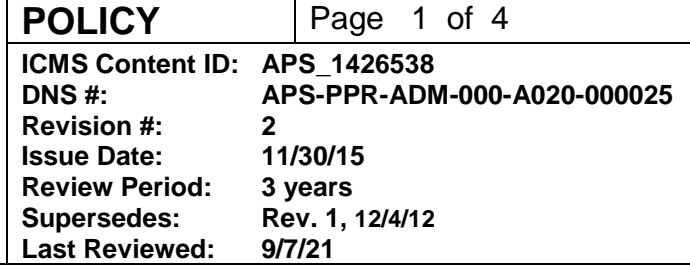

# **Reporting User Publications to the APS**

#### **Changes made in this revision:**

• No changes made to this procedure since its last review

#### **Prepared by:**

R. Fenner, APS/Manager, Scientific Information Services

#### **Reviewed/Approved by:**

AES/Technical Operations Specialist XSD/Division Director APS/Deputy Associate Laboratory Director, X-ray Science

# **Advanced Photon Source**

**POLICY** Page 2 of 4

**User Policies and Procedures**

**ICMS Content ID: APS\_1426538 DNS #: APS-PPR-ADM-000-A020-000025 Revision #: 2**

## **Table of Contents**

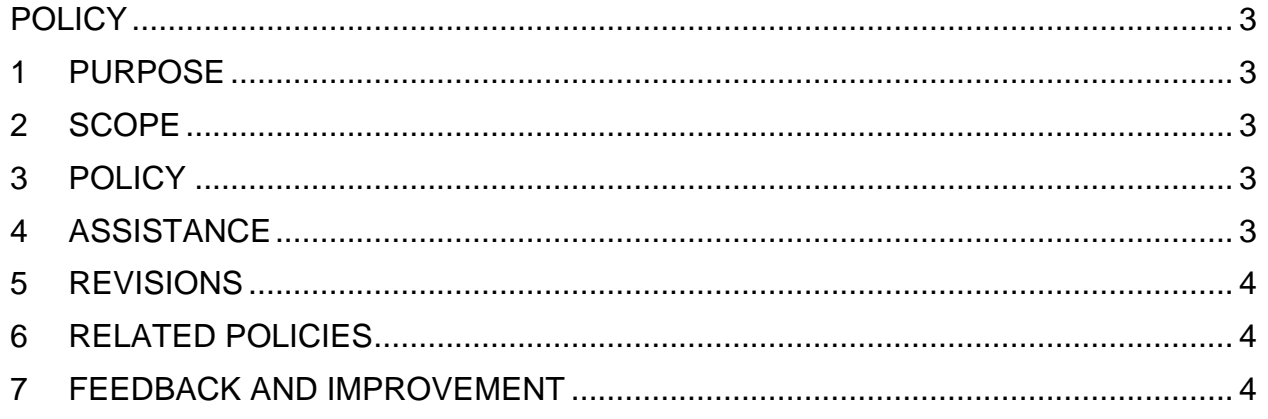

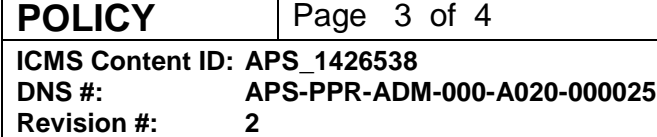

# **Reporting User Publications to the APS**

# <span id="page-2-0"></span>**POLICY**

### <span id="page-2-1"></span>**1 PURPOSE**

Users are required to notify the host beamline and the APS of publications resulting from work conducted here.

### <span id="page-2-2"></span>**2 SCOPE**

- This policy applies to all publications resulting from use of APS beam time.
- Work that does not result in publication must be reported as stated in Evaluation of Unpublished Research [\(APS\\_1426363\)](https://www.aps.anl.gov/files/APS-sync/centraldocs/policy_procedures/user/docs/APS_1426363.pdf).

### <span id="page-2-3"></span>**3 POLICY**

Users will notify the host beamline and the APS of publications resulting from work conducted here. This information will be entered in the APS Publications Database. The APS Publications Database is a searchable compendium of information on published materials about (A) research carried out at APS beamlines, (B) research carried out by APS staff at the APS and elsewhere, and (C) research by authors from collaborative access teams that advances the field of synchrotron radiation science, but that is not the result of work at an APS beamline. It is the official source for listing APS-related publications, dissertations, abstracts, awards, and invited talks in order to produce a comprehensive record about research at the APS.

Users will acknowledge the APS and the appropriate beamline(s) when reporting results obtained at the APS.

Wording for acknowledgments and instructions for reporting publications are given on the home page of the APS Publications Database [\(https://www.aps.anl.gov/Science/Publications\)](https://www.aps.anl.gov/Science/Publications).

#### <span id="page-2-4"></span>**4 ASSISTANCE**

The initial point of contact for questions about this policy is the Manager, Scientific Information Services.

The current version of this procedure is accessible from [https://www.aps.anl.gov/Document-Central.](https://www.aps.anl.gov/Document-Central) Print or electronically downloaded copies may be obsolete. Before using such a copy for work direction, employees must verify that it is current by comparing its revision number to that shown in the online version.

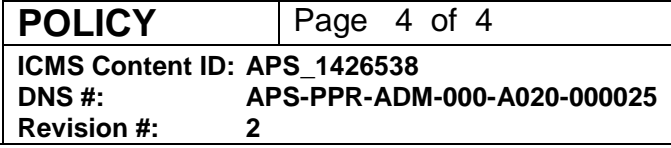

#### <span id="page-3-0"></span>**5 REVISIONS**

The point of contact for changes to this policy is the Manager, Scientific Information Services. Changes can be made in response to suggestions from any stakeholder in user activities.

Modifications of APS policies and procedures shall be managed according to Managing APS Facility Procedures [\(APS\\_1001409\)](https://www.aps.anl.gov/files/APS-sync/centraldocs/policy_procedures/facility/docs/APS_1001409.pdf). The policy and procedure owners will work with the APS Procedure Administrators to keep APS policies and procedures current in the APS integrated content management system (ICMS).

The current revisions of any APS policies or procedures will be available through the APS (ICMS); users of a APS policy and/or procedure should ensure that they are using the current version.

### <span id="page-3-1"></span>**6 RELATED POLICIES**

Parent policy: User Access and Administration Framework [\(APS\\_1258423\)](https://www.aps.anl.gov/files/APS-sync/centraldocs/policy_procedures/user/docs/APS_1258423.pdf) Evaluation of Unpublished Research [\(APS\\_1426363\)](https://www.aps.anl.gov/files/APS-sync/centraldocs/policy_procedures/user/docs/APS_1426363.pdf)

# <span id="page-3-2"></span>**7 FEEDBACK AND IMPROVEMENT**

If you are using this procedure and have comments or suggested improvements for it, please go to the **APS Policies and Procedures Comment Form**<sup>\*</sup> to submit your input to a Procedure Administrator. If you are reviewing this procedure in workflow, your input must be entered in the comment box when you approve or reject the procedure.

Instructions for execution-time modifications to a policy/procedure can be found in the following document: Field Modification of APS Policy/Procedure [\(APS\\_1408152\)](https://icmsdocs.aps.anl.gov/docs/idcplg?IdcService=DISPLAY_URL&dDocName=APS_1408152).

\* https://www.aps.anl.gov/Document-Central/APS-Policies-and-Procedures-Comment-Form